# **Approving PCS Orders**

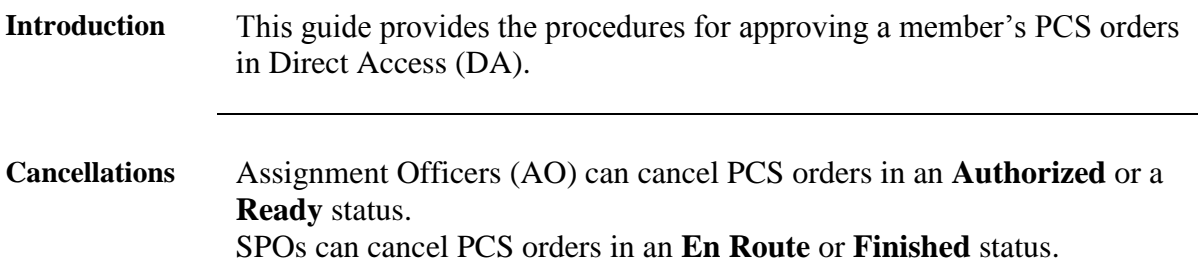

#### **Order Status**

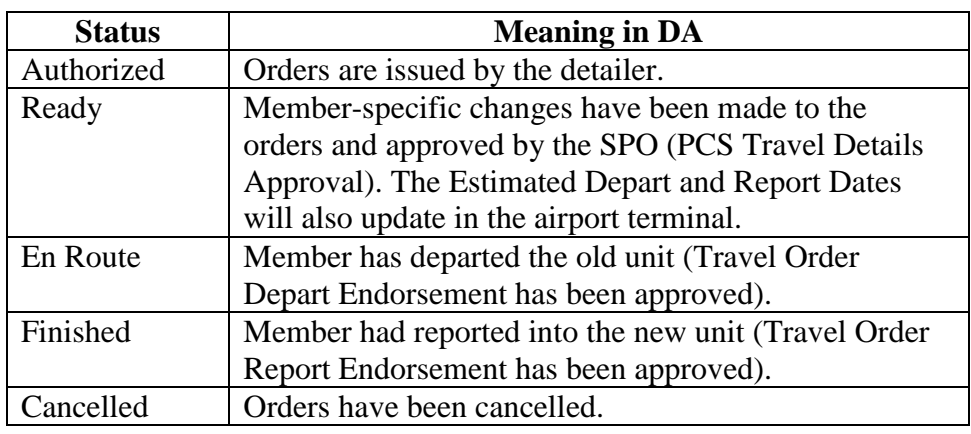

**Procedures** See below.

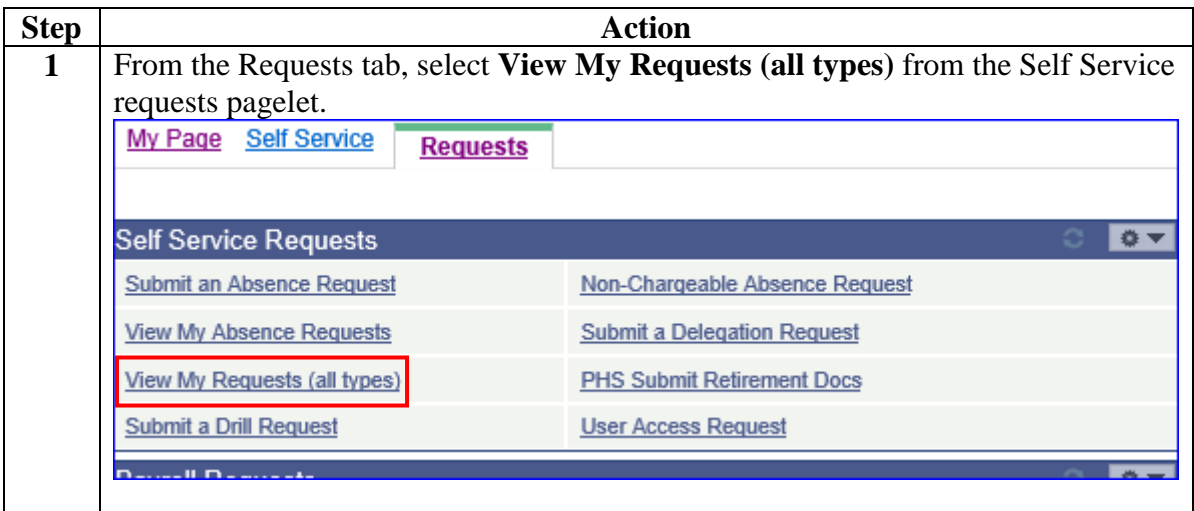

*Continued on next page* 

# **Approving PCS Orders, Continued**

#### **Procedures**,

continued

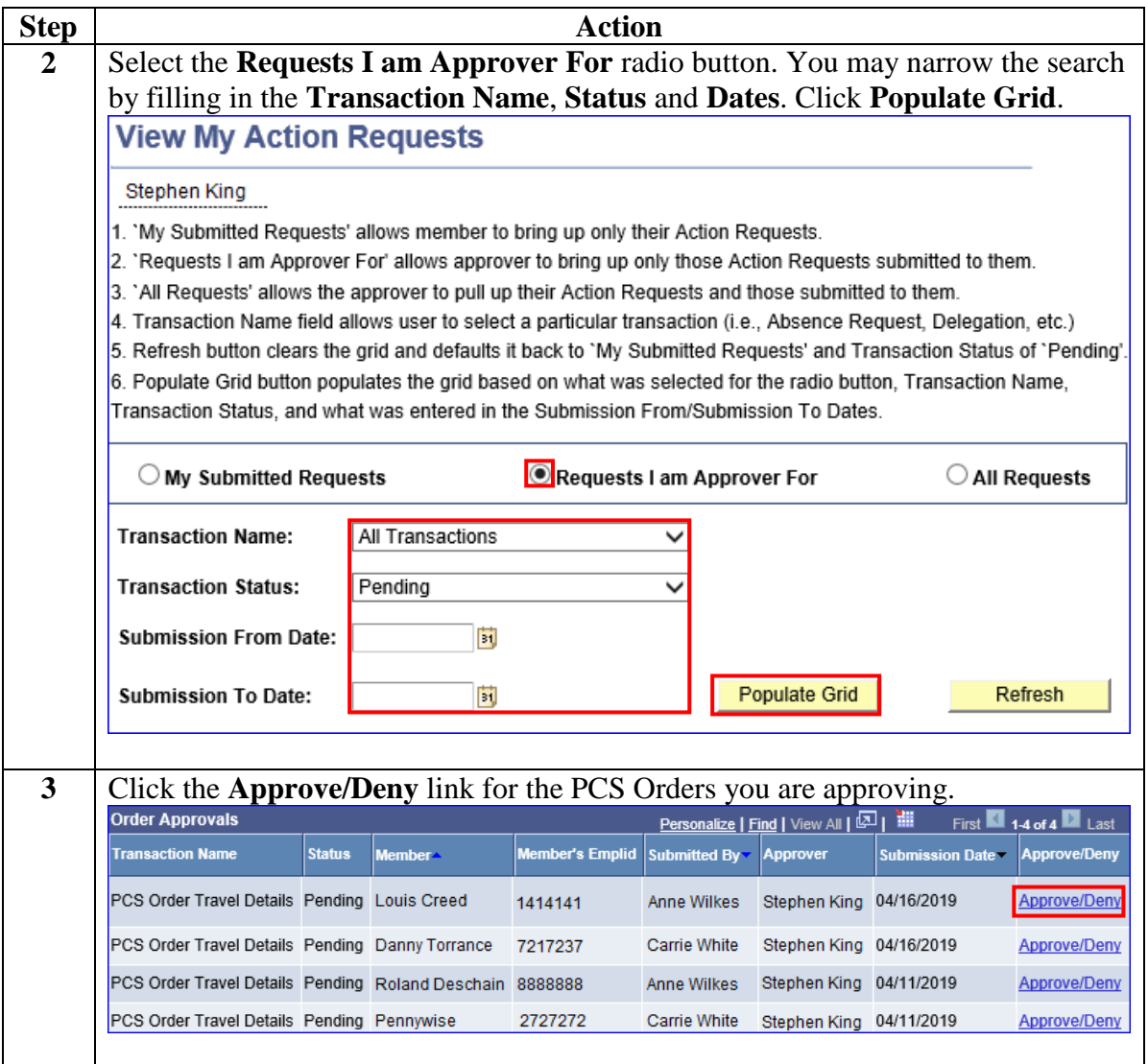

*Continued on next page* 

# **Approving PCS Orders, Continued**

#### **Procedures**,

continued

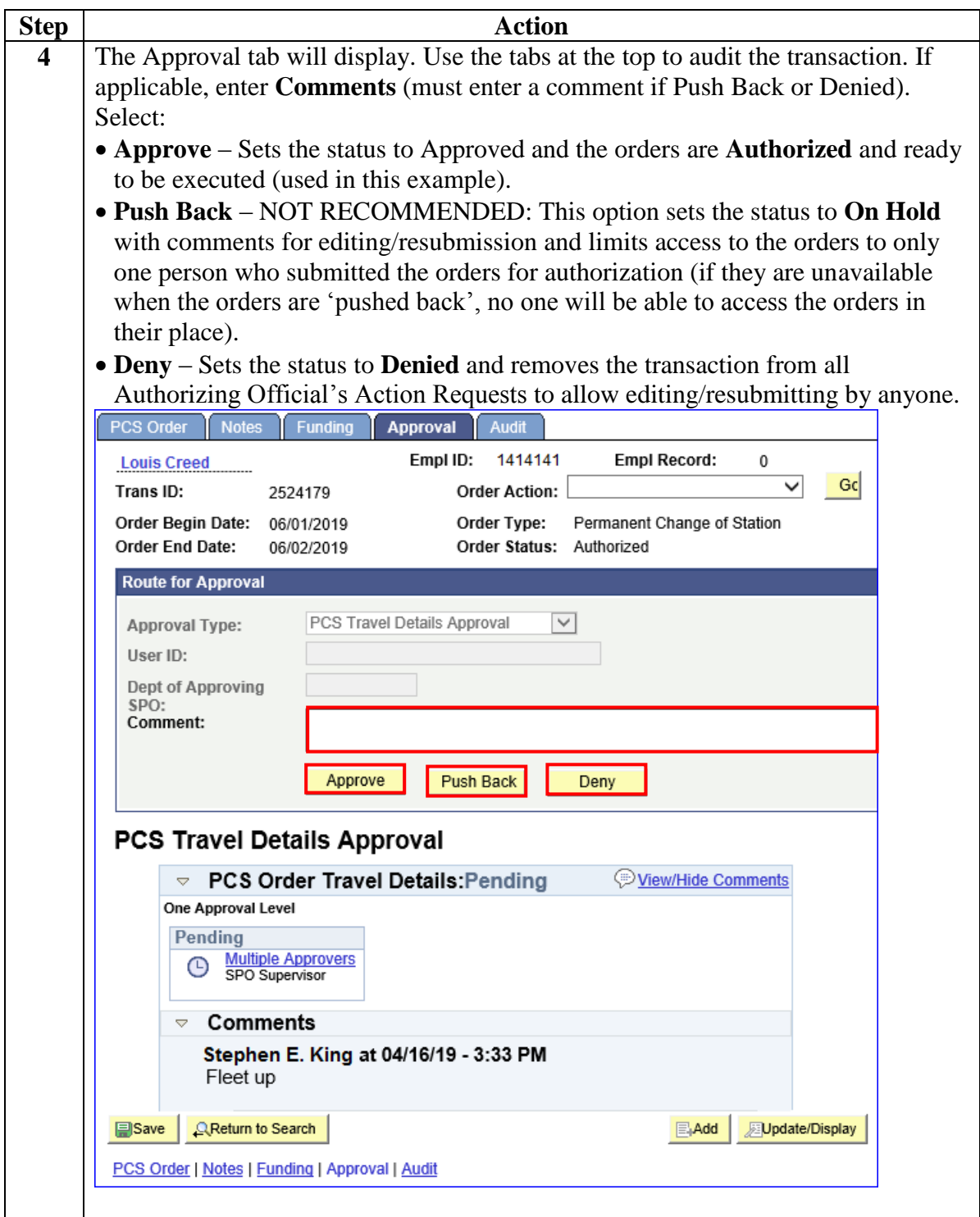

*Continued on next page* 

# **Approving PCS Orders, Continued**

#### **Procedures**,

continued

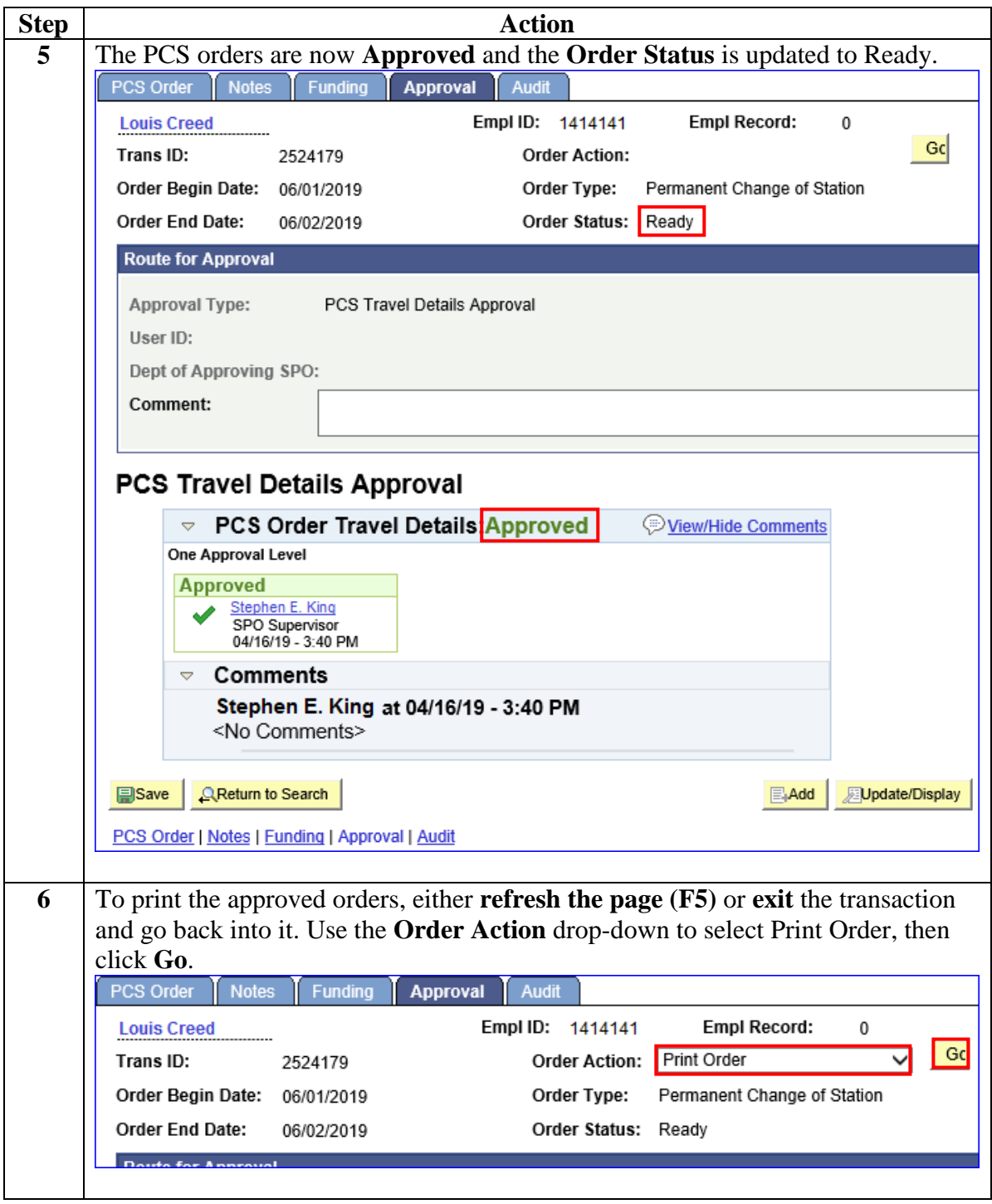